# **Créer un module H5P sur Moodle**

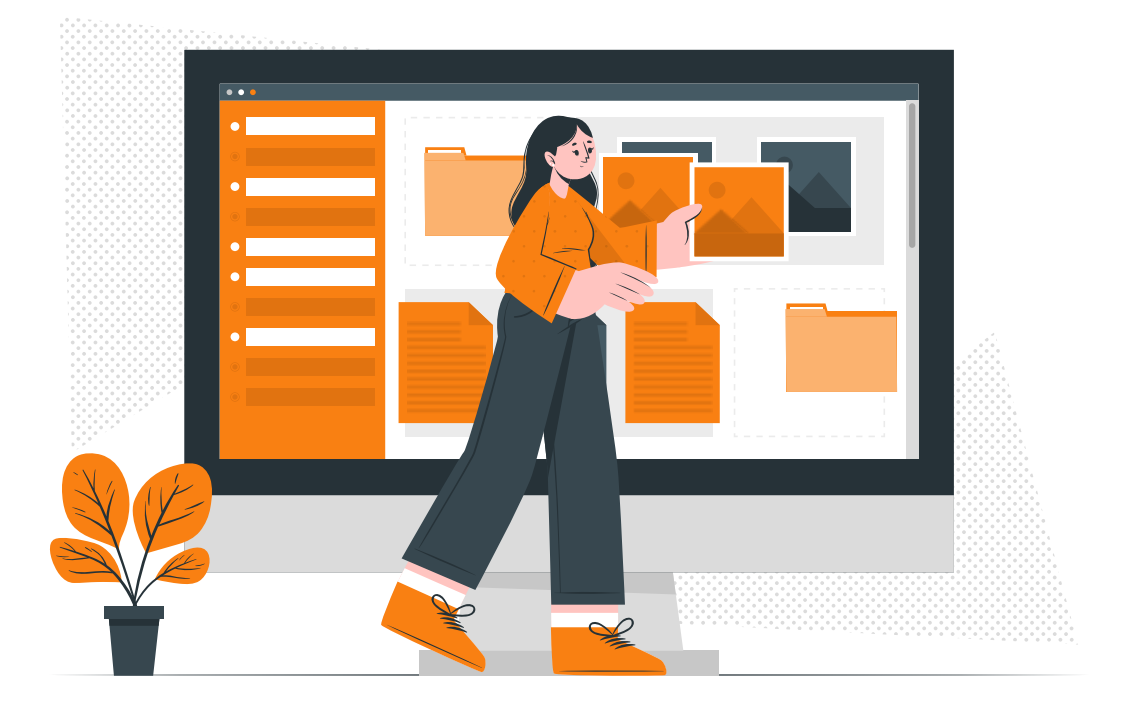

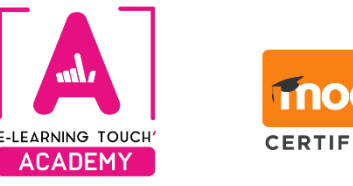

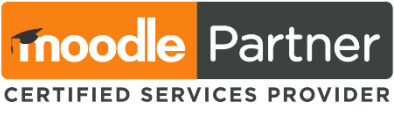

**Version 2024**

## **Caractéristiques**

### **Objectifs opérationnels**

Être capable de produire un module H5P et savoir utiliser toutes les fonctionnalités avancées.

#### **Modalités**

**Durée :** deux classes virtuelles de 3h30 soit 7h de formation **Modalité spatiale :** à distance, sur plateforme LMS Moodle "E-learning Touch' Academy" **Modalité temporelle :** synchrone **Nombre minimum de stagiaires :** 3 (intra : nous consulter) **Nombre maximum de stagiaires :** 4 (intra : nous consulter) **Public visé :** Toute personne intéressée par la formation sur Moodle **Format :** inter-entreprise / intra-entreprise **Tarif :** Nous consulter **Attestation de formation :** délivrée après réalisation de la formation **Formateur :** Expert Moodle

#### **Prérequis**

Aucun prérequis n'est nécessaire pour effectuer cette formation.

#### **Matériel nécessaire**

Accès internet haut débit | Webcam | Micro-casque | Double écran fortement conseillé

#### **Moyens pédagogiques**

Réalisation de cas concrets (Travaux pratiques évalués) dans un espace de cours mis à disposition sur la plateforme Moodle "E-learning Touch' Academy" Alternance de temps d'explications et de temps de tutorat individualisé en classe virtuelle

#### **Calendrier**

**Intra-entreprise :** programmation sur mesure tout au long de l'année **Inter-entreprise :** dates des sessions annoncées sur **[https://academy.elearningtouch.com](https://academy.elearningtouch.com/)**

#### **Accessibilité**

#### **Nos formations sont accessibles à toutes et tous.**

Nous compensons le handicap en formation en apportant des réponses individualisées et adaptées afin de rendre la prestation de formation « accessible » aux personnes en situation de handicap. Notre référente handicap, Sabrina DESEIGNE, est à votre disposition pour faciliter l'accessibilité à cette formation, procédera à l'adaptation des cursus, des méthodes et des outils pédagogiques pour répondre à chaque situation particulière, vous pouvez la contacter à l'e-mail suivant : **s.deseigne@elearningtouch.com**.

### **Programme**

#### **Avant la formation**

S'assurer du bon accès à la plateforme de formation "E-learning Touch' Academy" Accéder au cours (identifiants et URL envoyés par mail) et effectuer les activités de positionnement

#### **Classe virtuelle n° 1 (3h30)**

**Objectif :** Être capable de créer une activité H5P

- ➢ Découvrir H5P
- ➢ Créer une activité H5P de A à Z

#### **Classe virtuelle n° 2 (3h30)**

**Objectif :** Être capable d'utiliser toutes les fonctionnalités d'H5P

- ➢ Découvrir une méthodologie d'approche de toutes les activités H5P
- ➢ Utiliser H5P hors connexion
- ➢ Savoir intégrer H5P dans Moodle

#### **Évaluation**

Appréciation de l'acquisition des compétences par l'évaluation des cas concrets réalisés

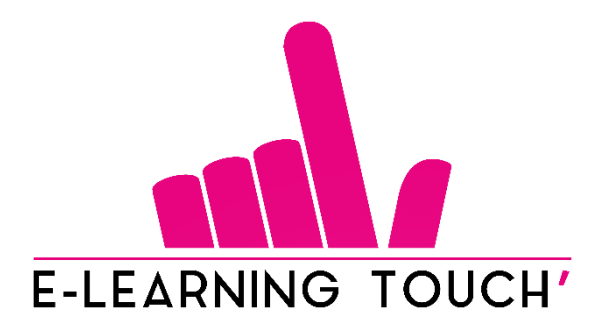

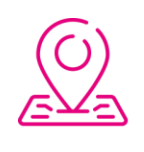

50 rue Antoine de Saint-Exupéry, ZAC de PRAT PIP, 29490 Guipavas

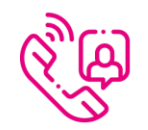

33 (0) 972 46 54 96

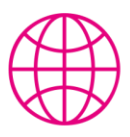

academy.elearningtouch.com

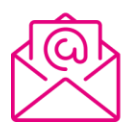

contact@elearningtouch.com

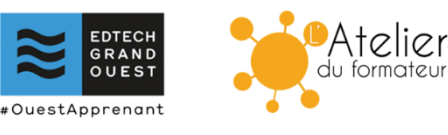